## Google

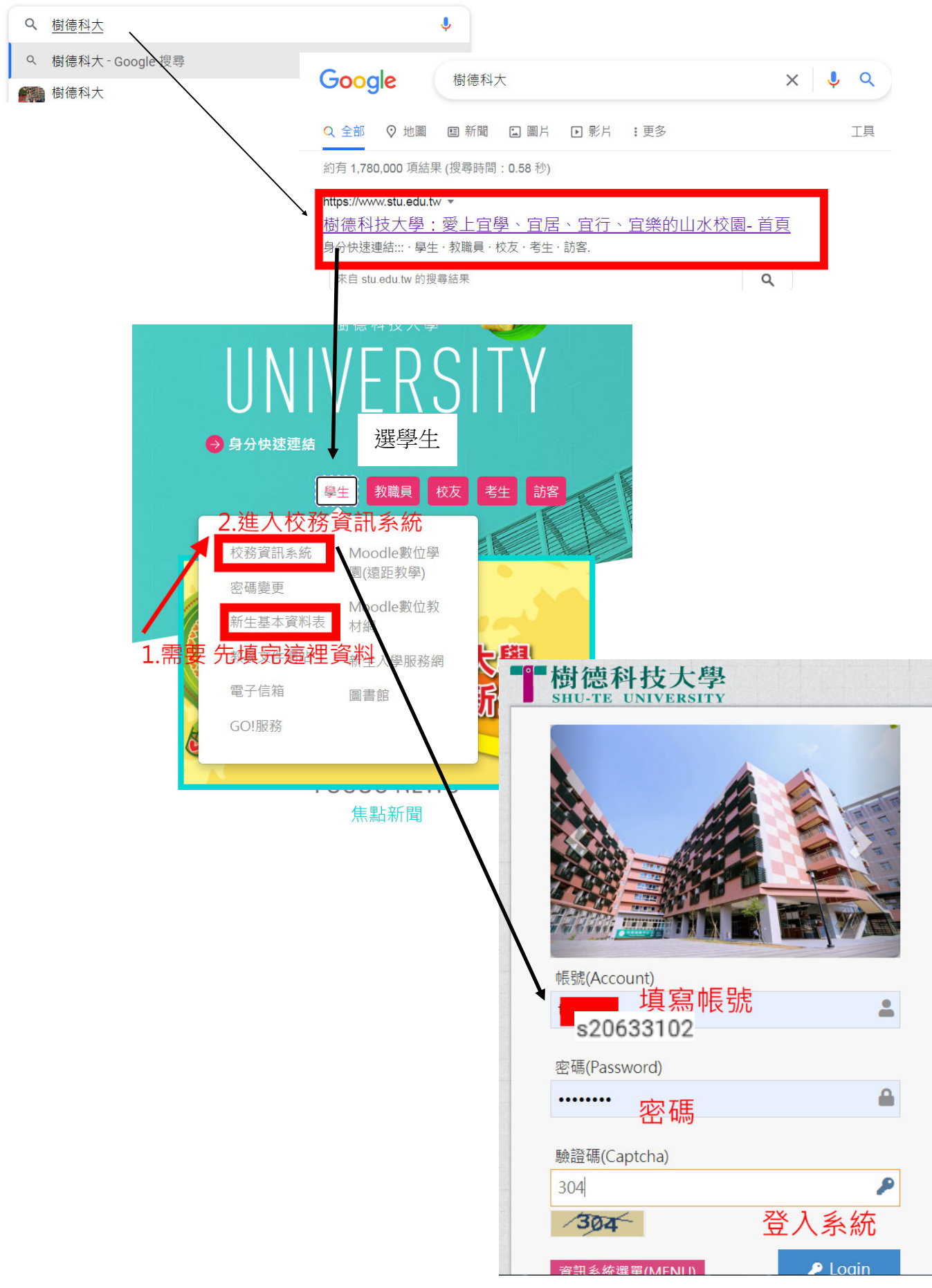

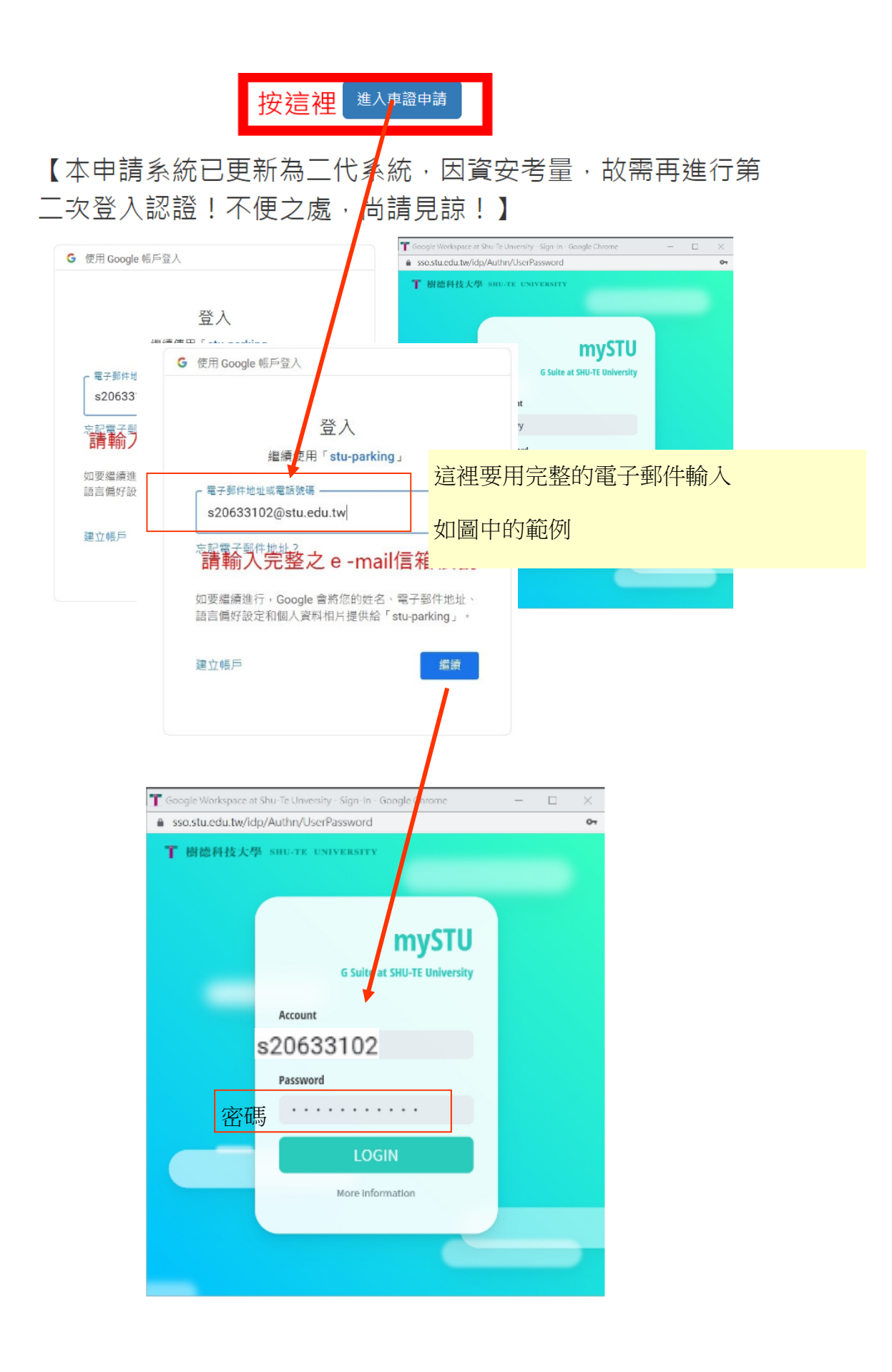

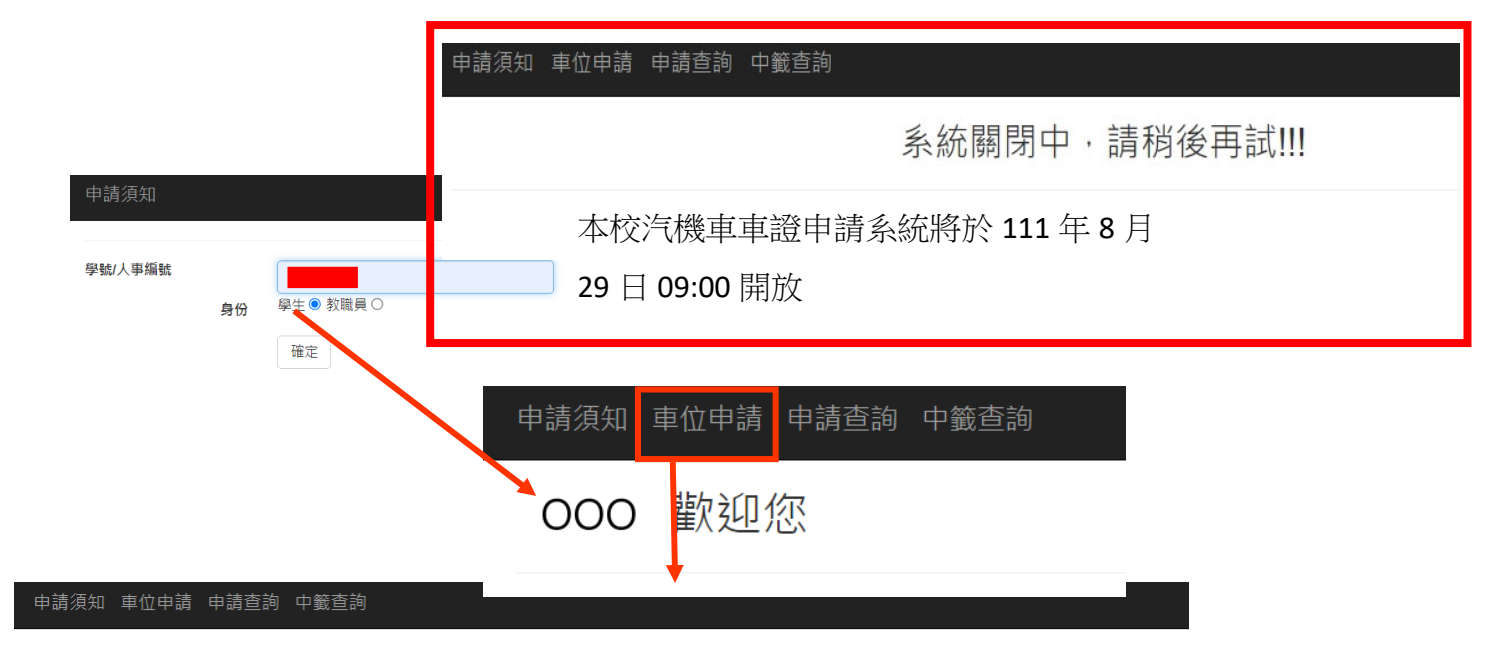

## Index

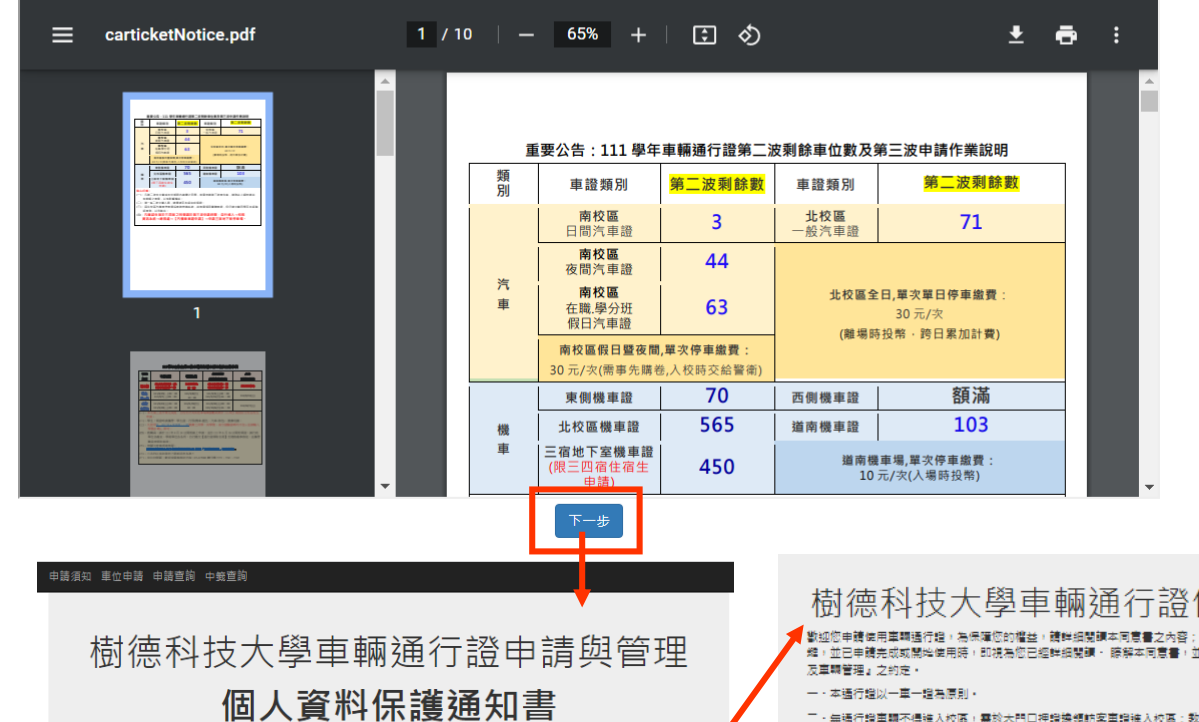

1.樹德科技大學(以下簡稱本校)蒐集、取得您的車輛、車鋪資料,其目的為辦理【車輛通行證申請與管理】相關 工作所需,其蒐集、處理及利用您的車輛、車籍資料,均依照「個人資料保護法」及「相關法令」之規範實<br>工作所需,其蒐集、處理及利用您的車輛、車籍資料,均依照「個人資料保護法」及「相關法令」之規範實 接。

2.本次蒐集與使用您的車輛丶車鋪資料包含:車輛種類丶廠牌丶顏色丶排窯量丶車牌號碼丶聯絡電話等資\*<br>另並依照作業之相關需求,使用本校「學鋪資料庫」内之資料,以供本校在執行車輛通行證中請與普理等 有關 学校之田。

3.本校因您申請『車輛通行證』之作業所需,將以您所提供的車輛、車籍資料,確認您的車輛、與<u>{</u> 准行路 絡;並於您領用本校「車輛通行證」後,繼續處理及利用您的車輛、車籍資料於

(1)執行『車輛通行證』申請作業及針對校內『車輛管理』有關之業務需求·

(2)依法配合公務機關對個人資料蒐集之作業。

(3)依您所提供證昭(書)向原發證單位驗證筆。

4.您可依個人資料保護法・就您的車輛、車鋪資料向本校:(1)請求查詢或閱覽、(2<mark>)。</mark>:給複製本、(3)請求補充或<br>|更正、(4)請求停止蒐集、處理及利用或(5)請求刪除・但因本校執行職務或業務\$<mark>%</mark>》需者及受其他法律所規範 者,本校得拒絕之。

5.您可自由選擇是否提供本校您的車輛丶車籍資料,但若您所提供之車輛♪<mark>--</mark>--籍資料,經檢舉或本校發現條冒<br>用丶盜用他人車輛丶車籍資料或資料不實等情形,本校有權停止您的「<mark>チ</mark>鋪通行證」申請與使用等相關權利,<br>若有不便之處敬請見諒・

6您如未獲得核發「車輌通行證」,則您的車輛、車輪資料將於那<mark>么</mark>後八週後刪除或跨毀;如已獲校發「車輛<br>通行證」,則您的車輛、車籍資料將於您畢業一年後,由總務*手<mark>样</mark>強組銷*毀該車輛、車籍資料不再利用。<br>7.本通知書如有未盡事宜,依個人資料保護法或<mark>基他相關法。2.現</mark>定辦理

日度

使用同意書

<mark>尤其當 您在線上點選『我同意』</mark><br>如同意導守以下『車輛攝行論使用

二·無通行證室轉不得進入校區,需於大門口押證換領航客車證進入校區;数難員未帶車轉通行證時,得比照<br>上述規定辦理(阴塞日有效)

三·凡本校在館之學生一律申辦學生車轉通行證,不得以研究助理之身份申辦栽議員車轉通行證及以廠商工作<br>人員(工鍊生)身份申辦廠商車轉通行證;延用畢業生管校協助研究者,方得以研究助理身份申辦教職員車轉 通行機·

四・為使車輛進入校區(停車場)利於檢驗:使用本證時:請張貼於:

- 汽車 前擋風玻璃明顯處・
- 楼車 車前擋板上方明顯處 ·
- 五、本證僅限本人使用,請勿借予他人使用或變造,仿冒,否則沒收遷行證不再補發,並擅究責任。
- 六·如遏校方警衛·稽查人員查證,請出示身分證明,敬請配合·
- 七·本校僅提供車位,不負保管責任,請自行上類,並勿將貴重物品故置車上以免這竊・
- 八・専用・李婧・身心障礙停車位・一般人員不得佔用・
- 九・車輛請停放於車格內或規定位置。臨時停車時駕駛不得下車・
- 十·車輛通行證背後均繪有一般車輛停放區域,請自行查閱·
- 十一・車輛通行證如有遺失・毀損・請至總務處事務組申請補發
- |工本費汽車:100 元・機車:100 元・
- 十三·凡建反上述規定之車輛,均依本校『車輛管理辦法』之規定予以挖吊·上鋼並酌收作業費用 拖吊:汽車1300 機車 350
- 上策:汽車 350 機車 150
- 十三・您在「車輛通行蝗申請表格」中所填寫之「個人賀料」,僅供本校汽・機車管理等相關業務使用之・
- 十四・上述規定如有不足・均依校順『車輛管理
	- $\langle \mathbf{R}\mathbf{R}^{\dagger}\rangle$

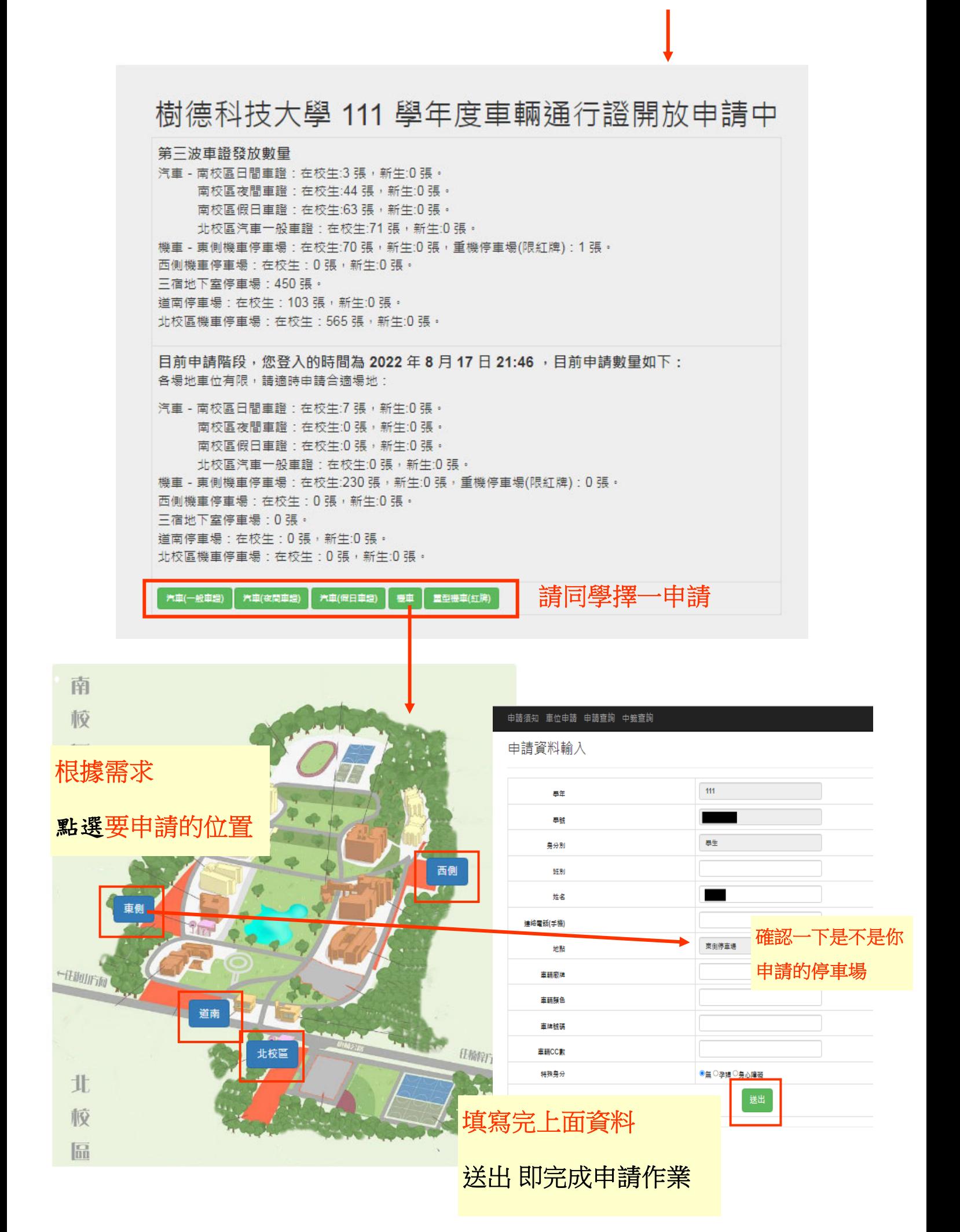